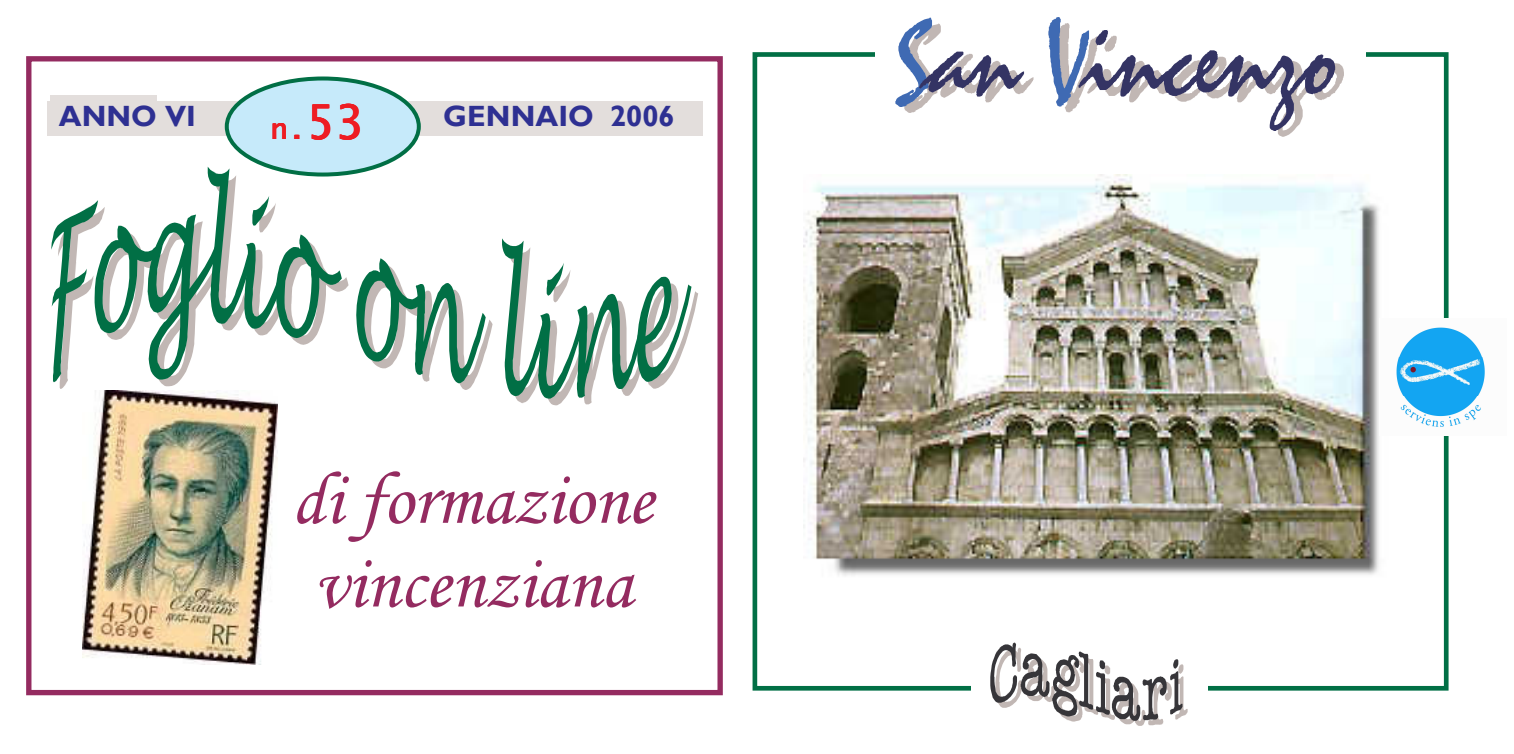

SIN DALLE ORIGINI FU UN IMPEGNO DELLA SOCIETA' DI SAN VINCENZO

## EDUCARE AI VALORI E ALLA FEDE GLI ADOLESCENTI E I GIOVANI

SIN DALLA SUA NASCITA, LA SOCIETA' DI SAN VINCENZO DE PAOLI HA MOSTRATO GRANDE ATTENZIONE PER L'EDUCAZIONE DELLE NUOVE GENERAZIONI , PROMUOVENDO OGNI INIZIATIVA UTILE A VENIRE INCONTRO ALLE ESIGENZE DEGLI ADOLESCENTI E DEGLI STUDENTI, SOPRATTUTTO QUELLI IN CONDIZIONE DI DISAGIO E DI POVERTA'.

 $66$ **Le** nostre Conferenze non debbono mai dimenticare  $di$ avuto avere origine da  $\boldsymbol{u}$ na riunione  $di$ studenti e che è loro missione portare lo Spirito di Dio nelle Università e nelle scuole."

> **(Federico Ozanam,** 11 Aprile 1853)

## "Rianimare la carità nei giovani"

 $\mathbf{F}_{\text{color}}$ visse la carità intellettuale esprimendola non solo nella docenza universitaria, ma anche e soprattutto nel ruolo di educatore della gioventù.

Egli seminò con zelo le idee cristiane nei suoi giovani studenti, andando incontro alle loro preoccupazioni e tentazioni, orientandoli nel dubbio e indicando la strada della ricerca della verità.

che Egli era fortemente consapevole occorresse generazioni una cultura promuovere nelle nuove rinnovata, seme di una mentalità nuova, capace di ridare linfa vitale ad una società nella quale si affievolivano i valori morale e religiosi...

Scrive a F. Lallier ,a Lione, il 7 Febbraio 1838:

"" Coraggio dunque, cari amici, ...mi sembra che la Società di San Vincenzo de Paoli, così posta davanti alle porte delle scuole, cioè alle sorgenti delle nuove generazioni, di quella generazione destinata ad occupare un giorno posizioni sociali dalle quali si esercitano tutte le influenze, potrebbe dare

qualche impulso favorevole alla nostra povera società francese e, attraverso la Francia, al mondo intero.

## Il nostro compito è seminare, sempre.

 $L$ 'impegno della Società nell' educazione dei fanciulli (soprattutto quelli più sfortunati) e nella loro istruzione cristiana appare in modo ancor più evidente in una lettera di Federico a sua madre, del 23 Luglio 1836:

"Risulta dai rapporti che la Società si compone di circa 200 membri che visitano 300 famiglie povere e distribuiscono ogni anno poco più di 4000 franchi in aiuti a domicilio, ai quattro angoli di Parigi. Inoltre per apprendisti abbiamo una casa stampatori, dove alloggiamo, manteniamo e istruiamo dieci ragazzi poveri, quasi tutti orfani. Alcune caritatevoli persone ci pagano una specie di mezza pensione per ognuno di loro, tuttavia questa sistemazione ci costa circa 250 franchi al mese; essi imparano a stampare nei bei laboratori del signor Bailly e qualcuno di noi da loro lezioni di scrittura, di calcolo, di storia sacra ecc. Un nostro amico ecclesiastico fa loro il catechismo; ve ne sono anche due più grandi ai quali si insegna un po' di latino, ciò che adesso è necessario per essere ammessi come correttori e anche come compositori nelle buone stamperie parigine.

Per curarli essi hanno un brav'uomo e una brava donna senza figli, i quali sono entusiasti della loro famiglia adottiva. Il marito è impiegato in ufficio, la moglie non ha niente da fare; noi gli diamo l'alloggio e una piccola indennità in denaro.

Il giorno di S. Vincenzo de' Paoli si è fatto festa per i ragazzi e si è dato loro un piccolo pasto del quale sono rimasti entusiasti. Abbiamo motivo di sperare che questa istituzione prospererà. Tuttavia, quando l'abbiamo fondata, mi sembrava una grande pazzia, non avevamo che 180 franchi; la Provvidenza vi ha provveduto. Adesso io sono convinto che in fatto di opere di carità non bisogna mai preoccuparsi delle risorse finanziarie, arrivano sempre.

Alcuni nostri colleghi sono stati incaricati dal presidente del tribunale civile di far

visita ai fanciulli detenuti su richiesta dei loro genitori. Si fa quel che si può; si danno loro tutti i giorni delle lezioni, ma è un'opera molto ingrata.

Questi piccoli sfortunati sono per la maggior parte corrotti fino in fondo al cuore, ed essendo il periodo di detenzione non più lungo di tre mesi, è impossibile correggerli. Non importa, si semina sempre, lasciando a Dio la cura di far germogliare il seme a suo tempo."

## Altre opere educative della S. Vincenzo

Ecco una serie di altre opere della San Vincenzo ricordate dal P. Monsabrè in occasione della celebrazione del primo cinquanteneraio di vita della Società nel 1883:

"Al principio del vostro ministero di carità, o signori, voi vi eravate proposti solo le visite ai poveri... Ma, al contatto con la miseria, l'amore cristiano cede a certe attrattive che vanno oltre i primi disegni.

Sfogliando i vostri annali di mezzo secolo che cosa mai io non vedo ? Fondazioni di asili e di patronati, adozione ed educazione di di orfanelli, protezione abbandonati. *istruzione* degli spazzacamini, degli apprendisti, dei garzoni delle manifatture, degli usciti dal carcere; stabilimenti di vestiario e di biancheria; casse di risparmio, casse di collocamento e soccorso; cucine economiche, dispense di vitto; soccorsi medici , consulti legali, circoli e riunioni ricreative; distribuzioni e incoraggiamenti; biblioteche, scuole, catechismi e letture.

Insomma la famiglia, la casa, il lavoro, il matrimonio, gli affari, la malattia, la morte, *i funerali dei poveri: a che cosa non si rivolge* la vostra attenzione?"

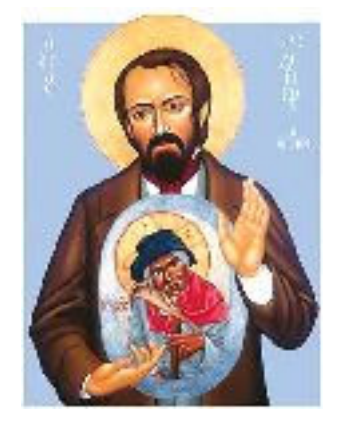